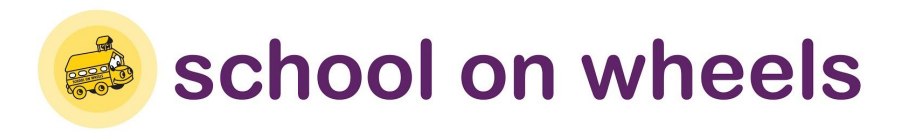

## **Communicating With Your Student's Teacher**

**If you would like to get in touch with your student's teacher you must make sure that your student's parents have signed the appropriate School on Wheels information release form. Ask your coordinator for more information.**

**Please do not disclose your student's housing status to their teacher.**

## **Tips for effective tutor-teacher communication:**

- 1. Write a note. If you have a quick question, put it in writing and ask your student to deliver it. Ask the teacher to send their response with your student. You can also use a note to try and set up a phone meeting, Let the teacher know when and where you can be reached.
- 2. Make a date. To get an in-depth review, schedule a time to meet during the teacher's office hours. Most teachers try to make themselves available before or after school, or during lunch. Spending 30 minutes talking with your student's teacher will ensure he or she stays on track.
- 3. Ask for the teacher's personal email address. Some teachers will give you this information with the understanding that you will only use it in cases of emergency. Assure the teacher that you will keep the information private.

## **Some questions that may be helpful to ask:**

- 1. Find out what is being covered, as well as how your student is doing on assignments and tests, with questions like: What topics are being covered this month in class? What types of homework and projects should I expect my student to be working on?
- 2. Is my student enthusiastic about the subject matter being covered? If not, are there other topics that have sparked my student's interest? Does my student participate in class? Does my student ask questions or take part in group activities?

If you are having trouble reaching your student's teacher, please contact your Regional Coordinator and we will be glad to help.